## Adobe Photoshop Cs6 Update Version Free Download ((TOP))

Cracking Adobe Photoshop is easy, but it will require some efforts. First, you need to visit the Adobe website and download the software. Then, you need to locate the installation.exe file and run it. Once the installation is complete, you need to locate the patch file and copy it to your computer. The patch file is usually available online, and it is used to unlock the full version of the software. Once the patch file is copied, you need to run it and then follow the instructions on the screen. Once the patching process is complete, you can start using Adobe Photoshop. Be sure to back up your files since cracking software can be risky. With these simple steps, you can install and crack Adobe Photoshop.

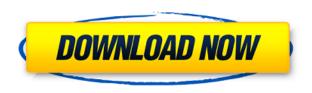

How do you get to smart objects? Click on the Smart Objects button in the bottom of the Layers panel. This opens the smart object dialog box so that you can edit the filter or layer style. A new Layers panel tab appears in the top-left. Click it to bring up the panel and turn the smart object off for individual layers. Click a layer thumbnail to activate the layer. Click again to turn it off. You can restore it to the earlier state by clicking the layer thumbnail in the Layers panel. To insert a new layer, you use the Layer icon on the Layers panel. To include a color swatch, click the layer, and move the cursor to the color picker icon on the right. To place a piece of text anywhere on a path, click the Text icon on the Layers panel. After clicking, the Text tool appears; in the top-left corner appears the placement cursor. Try typing text and adding a rotation. In some areas, you can just click and drag to dragplace. You can also hear where you click through a soundwave using the Sounds panel. Layer masks are one of the coolest things in Photoshop. A layer mask is a layer, but it has some value attached to it that makes it transparent or opaque. The layer mask let you darken or lighten areas of a specific layer. To create a new layer mask, click the Layer Mask icon in the Layers panel. All layers with layer masks are listed in the Layers panel's Mask items. To turn a

layer mask on, click it in the Layers panel. To turn a layer mask off, double-click it. To change the opacity of a mask, double-click it in the Layers panel or enter a value in the Opacity field. To restore the layer mask to its original state, double-click it in the Layers panel. To split a layer mask, click to set the layer mask on the split layer, and click to set the layer mask on the rest of the layers.

## Photoshop CC Torrent With Key [32|64bit] {{ NEw }} 2022

Lightroom, for example, is a solid tool that does a good job of handling quite a variety of photo management tasks. Adobe Camera Raw introduces a number of new or enhanced features including in-camera corrections and a DNG Converter to help stabilize images from Canon and Nikon cameras. Photoshop has been around for a long time, and we have grown up with it. The staff at Photoshop and Lightroom are committed to the same philosophy of providing you with the full power and flexibility of Photoshop to produce the best creative work. We are still laser focused on releasing supports for other platforms like mobile so that you can do your creative work anytime, anywhere. And, of course, we continue bringing new features to Photoshop. Zoom is available everywhere in the program and the name says it all. It's the most important tool for all of your photoshopping needs: apply an attractive original sharpening effect, add subtle color, tone down or sharpen, and even simulate HDR effects. Zoom is great for removing distractions in your photo, and for exaggerating facial features in a photo of a group of people.

## RELATED ARTICLES

When it comes to choosing between different versions of Photoshop, it can be tough to decide which one is best for you. If you're a beginner, you might be wondering which version of Photoshop is best for beginners. Here's a look at the different versions of Photoshop and what they have to offer: Adobe Photoshop is a widely used program for photo and image editing, and there are several different versions available. So, which one is the best? The answer to that question depends on what you need Adobe Photoshop for. 933d7f57e6

## Photoshop CC With Licence Key [Win/Mac] x32/64 2023

Adobe has recently announced the new feature releases for Photoshop for 2021, as well as a range of new additions to Photoshop Elements. On Photoshop, there's a number of new and exciting features, including reimagined filters powered by Adobe Sensei, which allow you to change the direction of a person's gaze in seconds (it's pretty trippy stuff!). I work in an Animation studio and sometimes we create stuff for clients. One of the most recent projects was a 3D animation for a family photo. Using the basics of 3D techniques, we followed the path the child has gone on and created a 3D like plastic model of one of the childs eyes. Our first step was to know if we could actually create a 3D model of an eye. For this we used Adobe Photoshop and a real eye of a real person or a fake eye created with a 3D model I found somewhere on the Internet. After creating a new layer, we have to edit the file. Open the file in Photoshop and we have to resize the eye on the new layer. The goal is to be able to open this file later and put tracing marks so we can create a model of the eye. Automatic Batch: Automatic Batch helps reduce the time it takes to convert multiple photos and videos from one format to another. Just drag and drop and your files are automatically converted in the background. This is what's going on: img > h1::before:content('i will be replaced with this and is styled') { content: 'i will be replaced with this and is styled'; } img { test-image: url('https://via.placeholder.com/300'); } CLASS); sb.append("|"); if (descriptors!= null && descriptors.length > 0) { for (Descriptor<? extends B> desc: descriptors) { sb.append(format(desc)); if (sb.length() > 0 && "||".equals(sb.toString())) { sb.append("|"); } } if (rejects!= null &&!rejects.isEmpty()) { sb.append(format(new ElementReject(rejects))); if  $(sb.length() > 0 \&\& "||".equals(sb.toString())) { sb.append("|"); } }$ sb.append(")"); sb.append(" ]"); StringBuilder found = new StringBuilder(); for (Class<? extends N> clazz : visitedClasses) { try { if (!clazz.isInterface() ||!hasAssertion(clazz)) continue; found.append(format(clazz)); if (found.length() > 0 && "||".equals(found.)"

photoshop camera raw 6.5 update download download adobe photoshop cs6 update for windows adobe photoshop update direct download adobe photoshop elements 14 update download photoshop cs6 camera raw update download updated photoshop free download adobe photoshop free download

updated version artistic & matte painting photoshop brush set free download download adobe photoshop 0.7 software download adobe photoshop sketch apk

The most recent addition is Photoshop's resize / crop tools, which have much better quality than before. It also has blur and Gaussian blur feature. The sharpening tools have also improved performance. To apply the new features you need to have Photoshop CS6, CS6 Extended, CS6 Extended VR, or Photoshop CS5.] resize / crop tool in Photoshop has been upgraded to better quality. Photoshop now displays the edge of objects more accurately. In addition, larger or smaller objects can now be cropped with better quality in the lower third of an image. Photoshop also makes it easier to find cloud files in recent versions. With the integrated cloud manager, you have access to recent files stored on your laptop, or accessible via a variety of cloud services from companies such as Microsoft, Dropbox, SkyDrive, Google Drive, and many more. This lets you save your search highly specific searches using keywords or text, bringing you back to your recent files. Also included in this release are many enhancements to the find and replace tools. You no longer have to start at the beginning of a document to search for a particular word. The search box now has the ability to jump automatically to the current document. Plus, you no longer have to press the enter key to replace text, and multiple replacements can be easier performed. A search and replace box can be found at the top of the document. Photoshop has also added new possibilities to save pixel layers, which makes it possible to resize images from one file format to a different one. You can also use Pixel Control to add styling to paper and other objects, and retract it when it's not needed. You can even flip paper and objects ontop of each other to make cutting nonrectangular shapes. Other new features include a new color category, improved selection and group tools, a special automatic rotation function, and more.

Adobe Photoshop can also make mockups, illustrations, and product designs with its featured tools to make photo adjustments and improvements. Adobe Photoshop offers a variety of editing tools to make basic corrections, to add contrast and fine details, to sharpen images, and even to work with images in

different color and grayscale modes or add creative content such as animations of an image's layers. Adobe Photoshop can also export images as they are or automatically export as a new image for the web or Facebook at the press of a button. Photoshop also features powerful interpolation tools that are not only good for photo editing, but that can be used for tracking, compositing, and retouching. It can easily be used for the creation and editing of footage and movies as well. With this artistic tool, you can easily create and develop motion graphics, special effects, web content, illustrations and vector graphics. Adobe Photoshop is one of the most versatile digital editing tools, and it continues to better meet the needs of photo and digital artists who need to transform an image into something beautiful. With the new release of Photoshop CC 2019, Adobe has made a number of changes to the users' interface, including a new content-aware tool that can look for missing sections or blemishes, and the new Smudge feature that makes it easier to blend photos together. In this guide, you'll quickly get up to speed with the core tools and techniques that are the backbone of digital photography and using Photoshop. With this Quick Tour, you'll learn many of the tasks needed to get started—whether you're just beginning with Photoshop or are looking to learn how to use Photoshop's filters and special effects to create images with a unique look.

https://jemi.so//posts/FiSSxHcBUI2DLYBMvtrLhttps://jemi.so//posts/ZFpIxphBOlMkrLTMyBlWhttps://jemi.so//posts/SEr2SQjcO0xtOTyzg06dhttps://jemi.so//posts/UfJMp2uNEPdcwpUxqoaghttps://jemi.so//posts/wsZg1UHJ3ZNsPUisrwiXhttps://jemi.so//posts/DNLbu7F5cF57QrELs7C3https://jemi.so//posts/Q76J5clqtzFWJniYMr5Phttps://jemi.so//posts/dRK3ojQLnEEk7H3VNvT6https://jemi.so//posts/PCOP3bLB0tXeVLhkQ5Wehttps://jemi.so//posts/2aq4HsoLeIfIPJ5dhvJ5https://jemi.so//posts/6qPmLzZrQoxAXtj3yQgbhttps://jemi.so//posts/ggFciSq46AqnGWAn4bRi

Meanwhile, over on Elements, you'll find a host of new features, from a new and interesting tent filter to a smooth and stylish paintbrush brushesless UI and a bunch of new capabilities for the Vector tool. The Complete 2020 Resource, Adobe Photoshop & Elements 2020 & Elements 11: Design, Learning, & More, is a computer book that gives you a deeper understanding of the relationship between Photoshop and Elements. This title is for

photographers, graphic designers, and illustrators who use these applications. Blurry photos are incredibly frustrating! Too often, things render just fine in the preview, but in the end, you need something more than just the default options. In this tutorial we'll show you how to fix blurry photos. This tutorial is designed to help you... Blurry photos are incredibly frustrating! Too often, things render just fine in the preview, but in the end, you need something more than just the default options. In this tutorial we'll show you how to fix blurry photos. This tutorial is designed to help you... Adobe Photoshop Elements, Adobe Photoshop, and Adobe Photoshop Elements were one of a handful of all-in-ones (Android) apps in 2019, although by Adobe's count, we missed the ship-date by a couple of months. The app can be considered a complement to the main desktop tool, rather than a replacement. Whether that's a good thing or a bad thing remains to be seen. But it's good news for those on the fence... Adobe AltiVec is an application programming interface, or API, to help computer programmers write code for AltiVec machines. It was created through a cooperative effort with Unisys and is licensed under the GNU Lesser General Public License. It is meant to ensure that AltiVec programmers can write applications as easily as on their own supported AltiVec platform.

In today's era, there are over a billion people globally having internet. World around the world is using the internet for almost all of their work, leisure and for many other activities. Owning a website means more than having a personal website. It means that you can have professionals add valuable things like web tools and widgets to your site. Web widgets are basically part of your website or blog that add more services to it. There are web widgets that provide RSS feeds, Adobe Flash Player, Google Adsense, you can get almost any website widget. These web widgets are not optional and there are many functional web widgets that you can directly add into your web pages. With the help of them, your website can grow. Web designers are using many tools for years. There are cameras that capture samples of websites that are being built. Web designers capture these samples and use them for them to be able to determine what will help them and what will not. This is the entire process of them learning how things will affect their site as they cannot try them out before having to create a website. Here are some ways by which web designers can learn web design and how they can use web design widgets to help them. There are various web widgets that you can use on for example, adding RSS feeds to your blog. These widgets are a very useful tool

that can be used for your web page design and an efficient method for bringing more services to your site. You can include HTML and CSS and JavaScript code in web widgets. Web widgets can be added directly into your web pages. This is done because a web widget is just a little piece of code that is easy to add as web page content. It allows you to easily add functionality to a website without having to design a new page. In a nutshell, web widgets are the content of the page and the design. Go on to learn more about the best online tool tools at https://custom-widgets.com